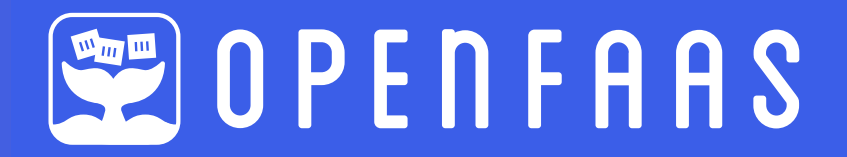

# **OpenFaaS Cloud with Linkerd**  (for a Secure Multi-user Serverless Platform)

**Alex Ellis,** Founder @ **OpenFaaS Ltd, CNCF Ambassador Charles Pretzer,** Field Eng. **@ Buoyant**

# Agenda  $\neq$

- **• OpenFaaS / Linkerd @ 10,000ft**
- **• OpenFaaS Cloud (OFC)** 
	- Overview & demo
	- Kubernetes multi-tenancy
	- Infrastructure vs. user-level security
- **• Future work**

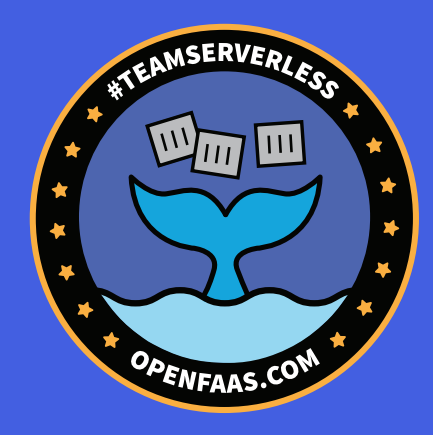

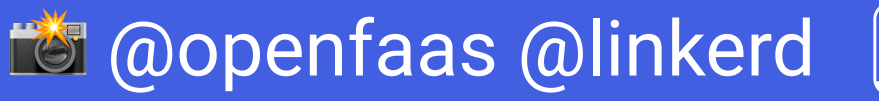

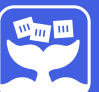

#### OpenFaaS - Secure, Simple, Serverless

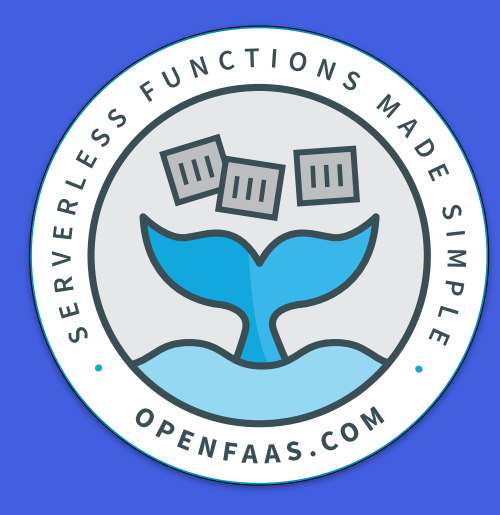

19.6k stars 250 contributors 2k Slack

- Founded 2016
- Values
	- Developers-first
	- Operator-friendly
	- Community-centric
- Hosted by OpenFaaS Ltd

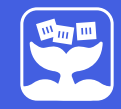

# Serverless 1.0 (Cloud Functions/FaaS)

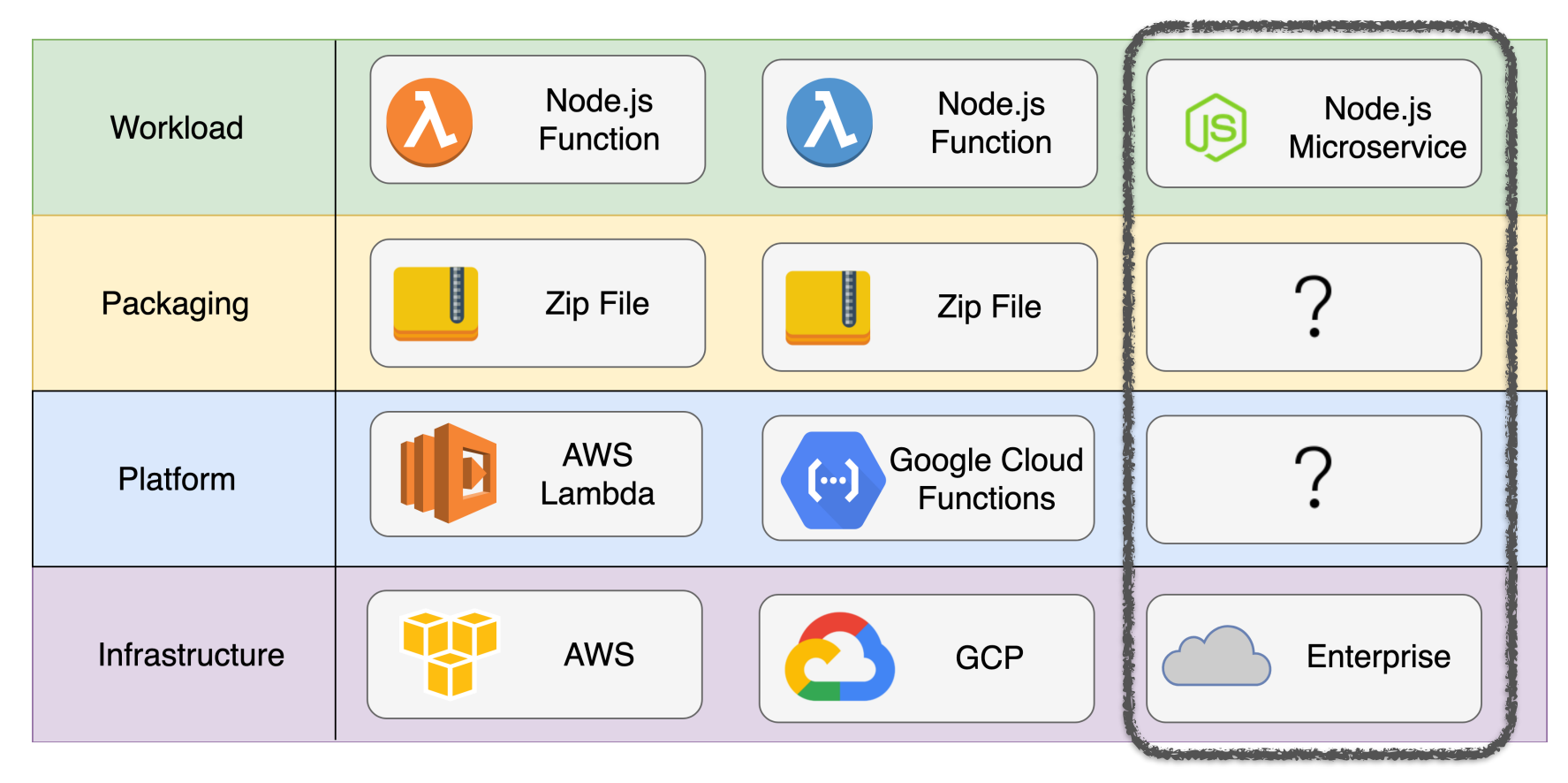

### OpenFaaS (Serverless 2.0)

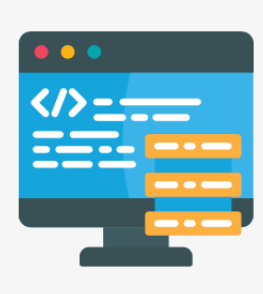

#### **Any code**

**Build both** microservices & functions in any language. Legacy code and binaries.

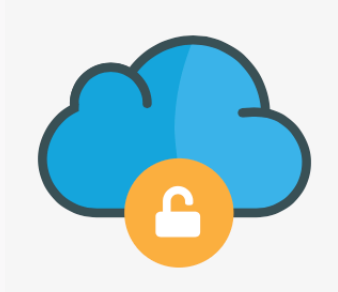

#### **Anywhere**

Avoid lock-in through the use of Docker. Run on any public or private cloud.

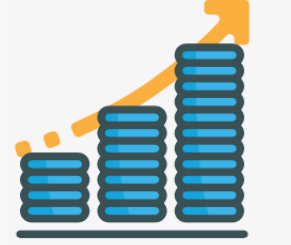

#### **Any scale**

Auto-scale for demand or to zero when idle.

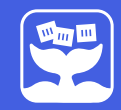

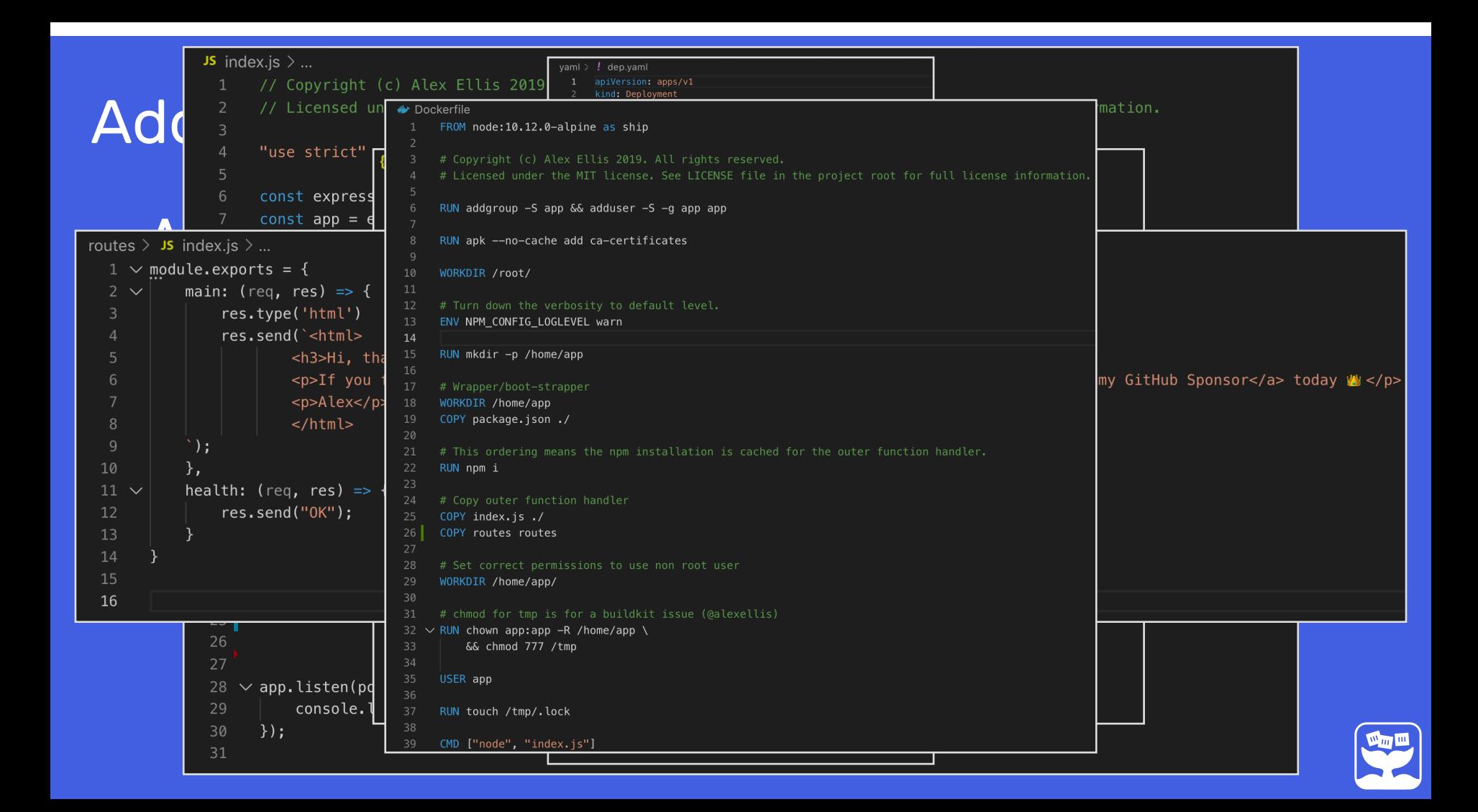

#### OpenFaaS: template system

#### *stack.yml handler.js* functions:  $hello-fn:$ module exports =  $(event, context)$  => { lang: node10-express context.status(200).succeed("Hello world");  $\mathcal{F}$ handler: ./hello-fn image: hello-fn:latest

• Memory / CPU limits • Labels / Annotations

- Environment variables
- Secrets

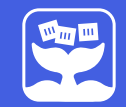

#### OpenFaaS: Dockerfile is fair game

```
FROM ruby:2.4-alpine3.6
WORKDIR /home/app
COPY . .
RUN bundle install
RUN addgroup -S app \setminus&& adduser app -S -G app
RUN chown app:app -R /home/app
WORKDIR /home/app
```

```
USER app
CMD ['ruby'', 'main.rb'']
```
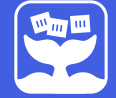

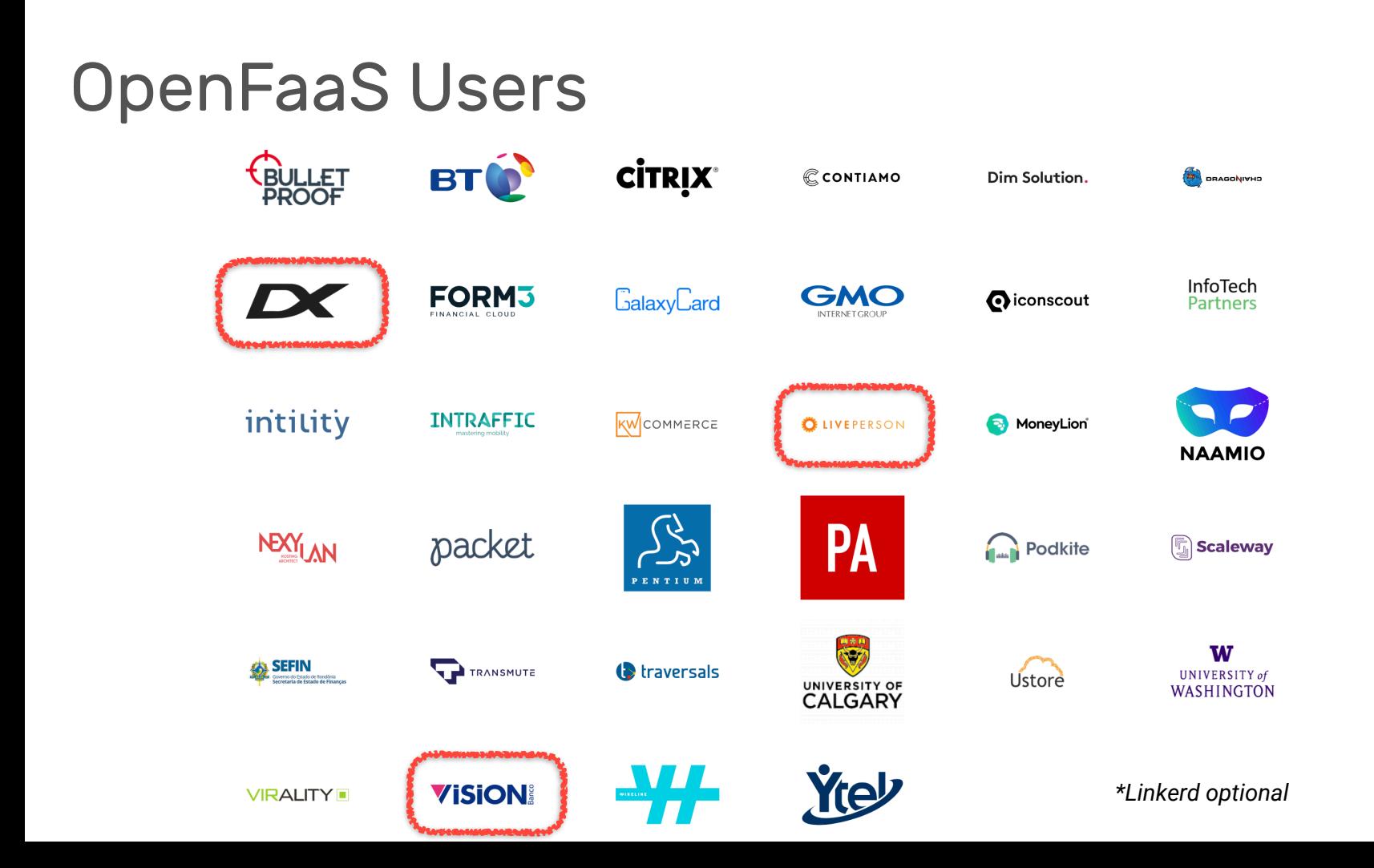

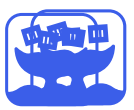

### Linkerd

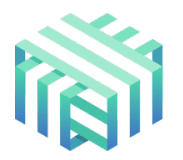

- Only Service Mesh in CNCF
- <60s install Go & Rust

- Actionable metrics
- Loved by engineers
- Deep runtime diagnostics

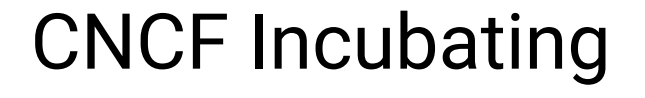

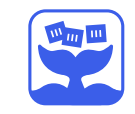

# Why Linkerd?

• Lightweight, easy-to-use

- Traffic-splitting
- Mutual TLS
- Dashboard

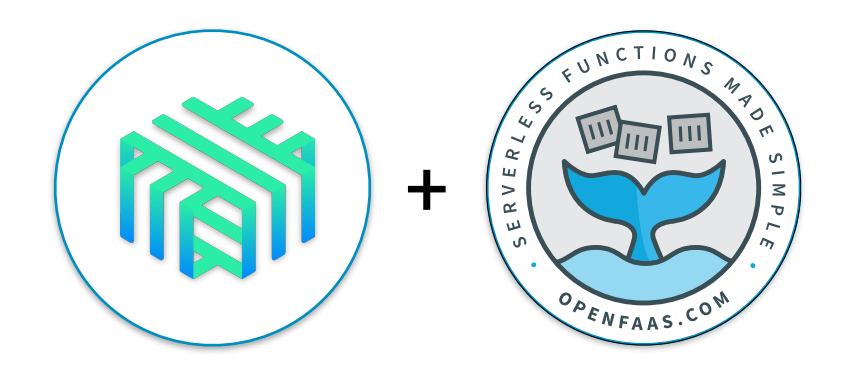

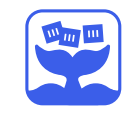

### Linkerd's Dashboard

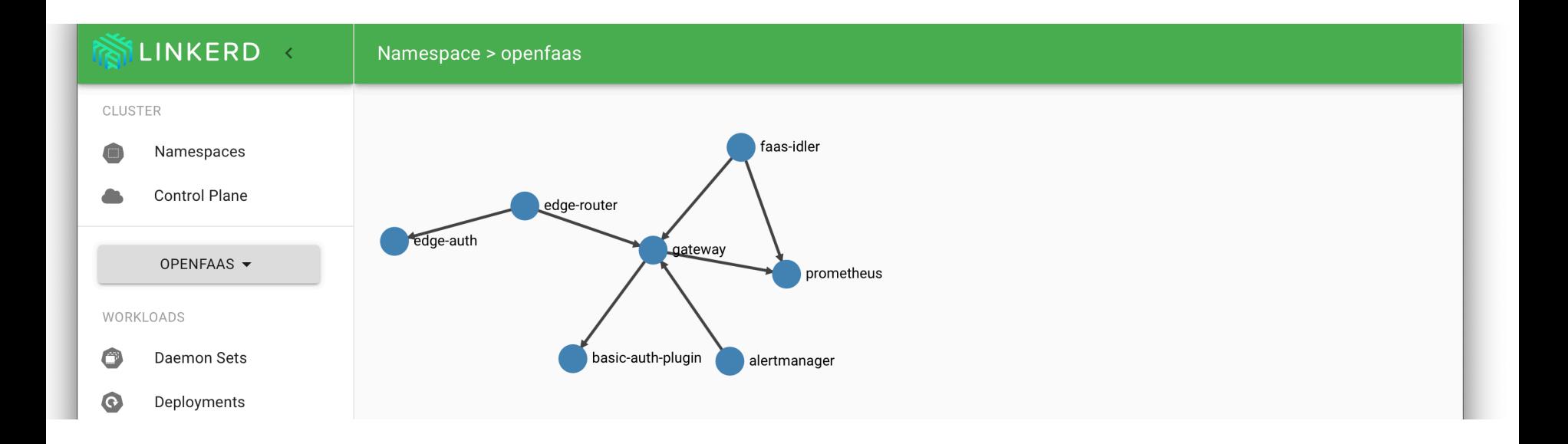

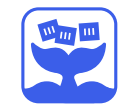

#### OpenFaaS vs. OpenFaaS Cloud

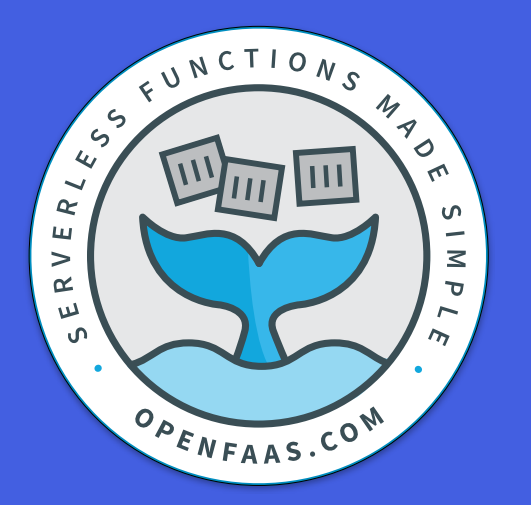

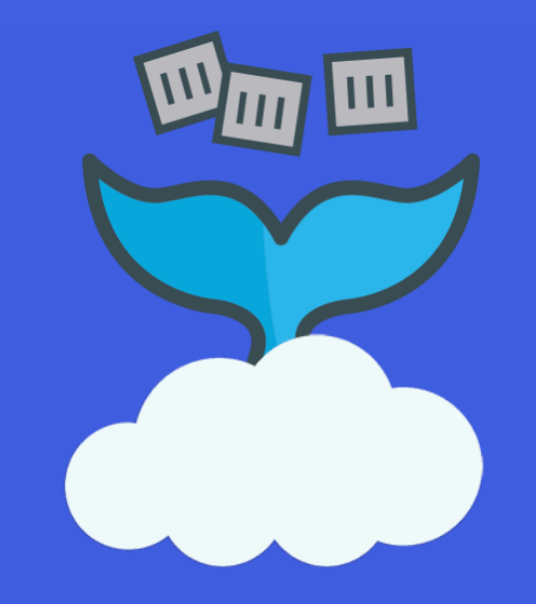

Multi-user PaaS for Kubernetes managed by git

vs.

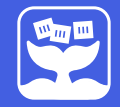

#### OpenFaaS Cloud - conceptual overview

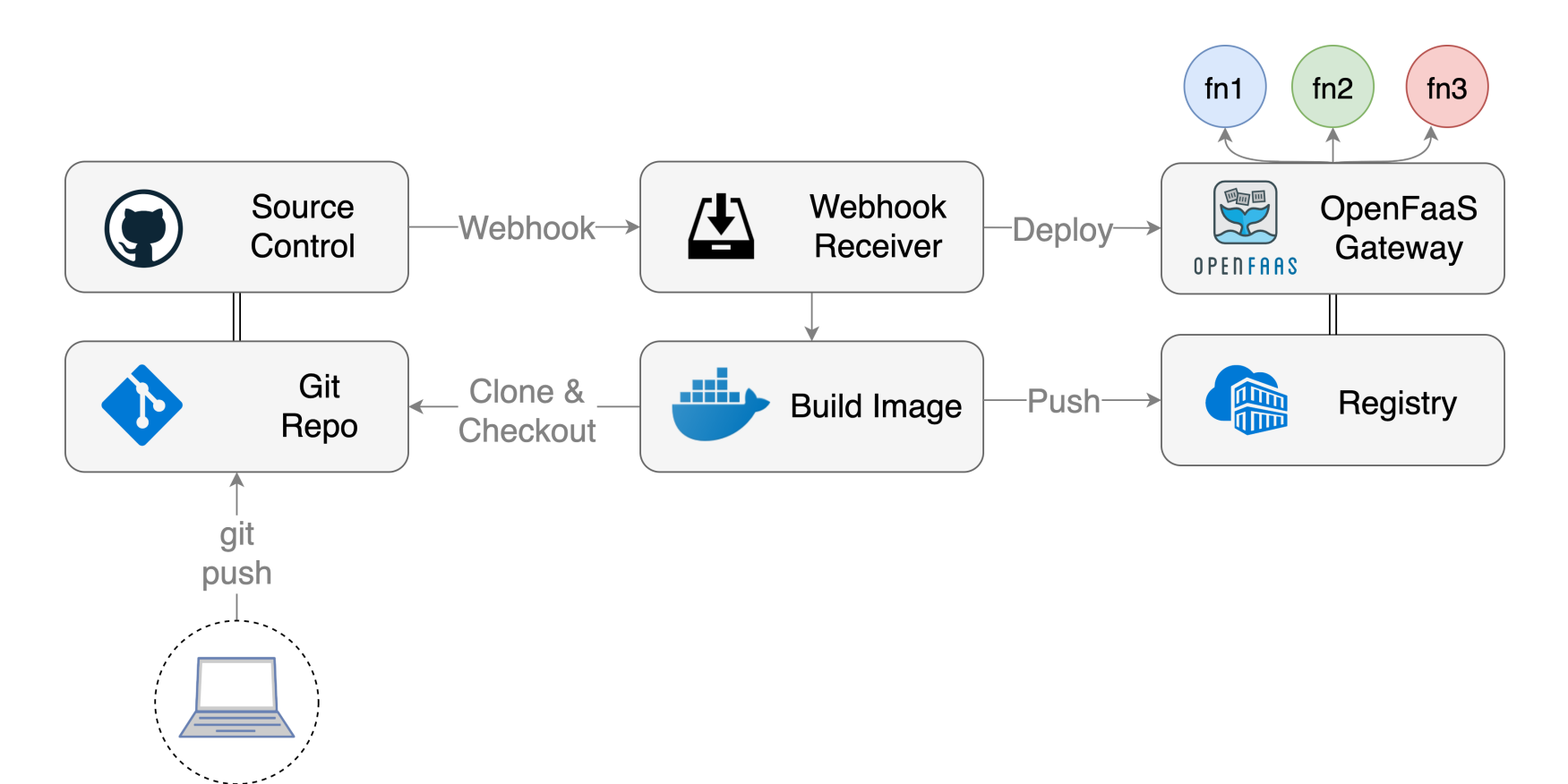

# OFC Features

- Automated CI/CD
- GitHub/GitLab
- Runtime secrets
- Dashboard
- OAuth
- 

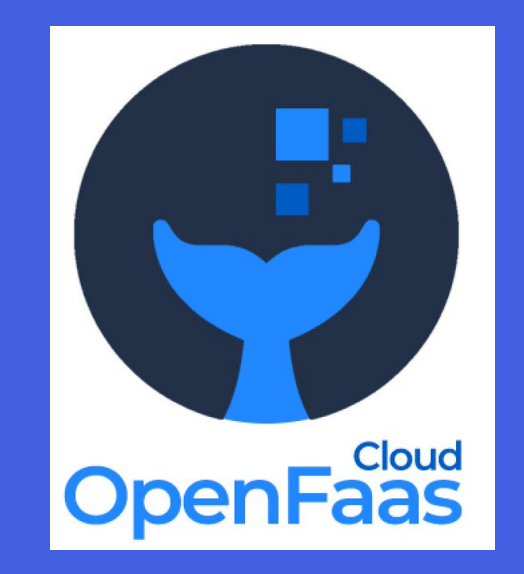

# • Logs Secure, free & OSS

#### Demo - Community Cluster

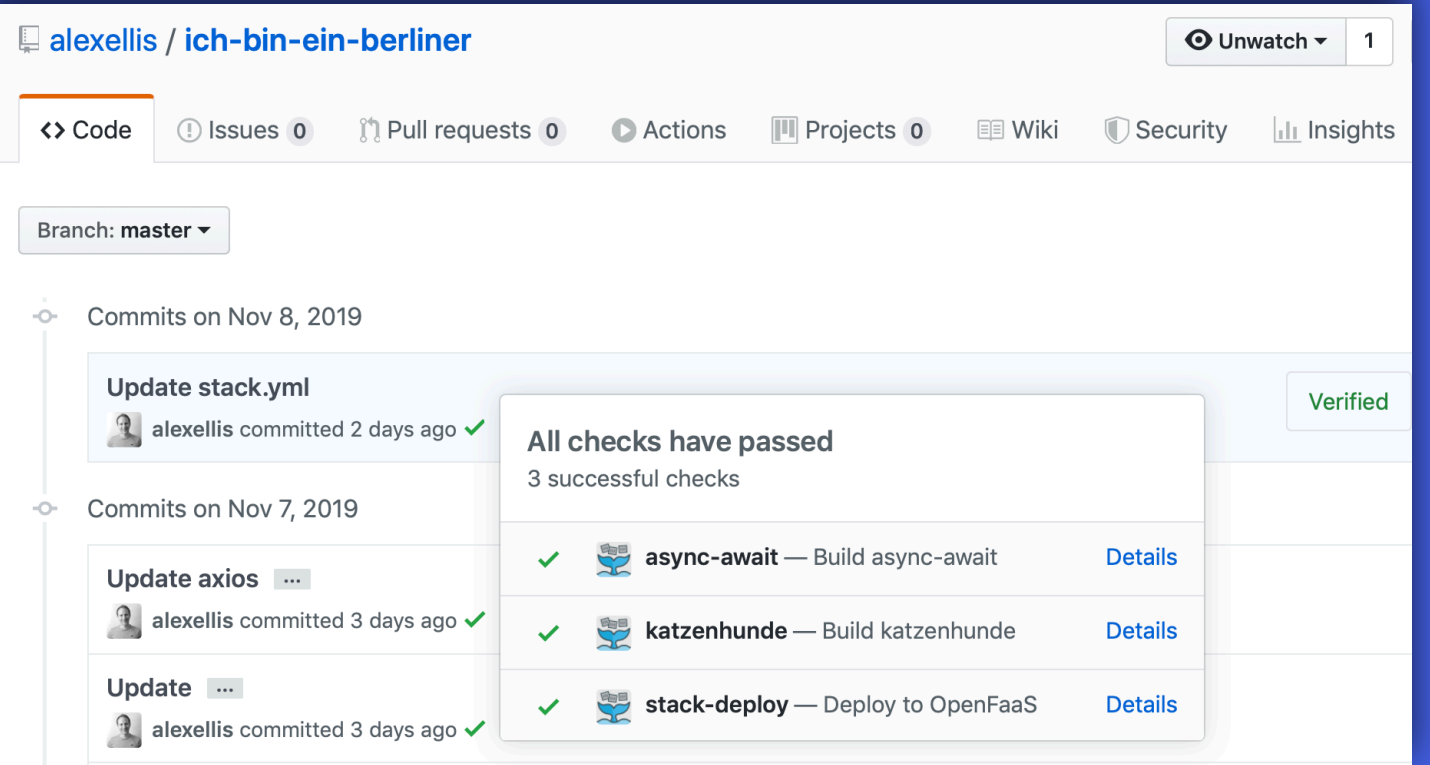

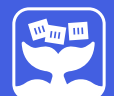

#### Demo - Community Cluster

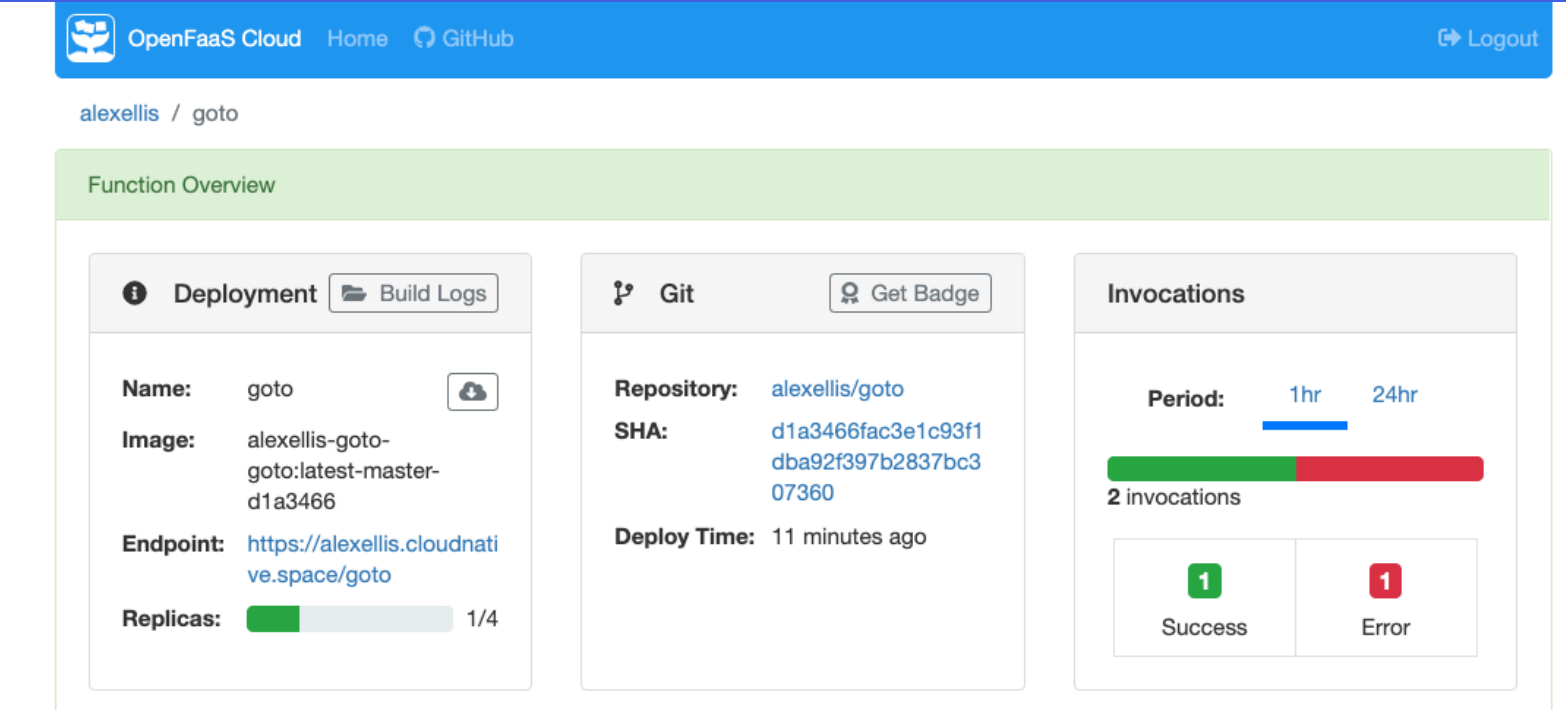

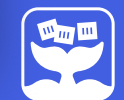

Powered by OpenFaaS

#### Case-study: DX, Norway

# **Cinema &** venue management platform

A modern, all-in-one platform to manage ticketing, concessions, reporting and marketing for your cinema or venue.

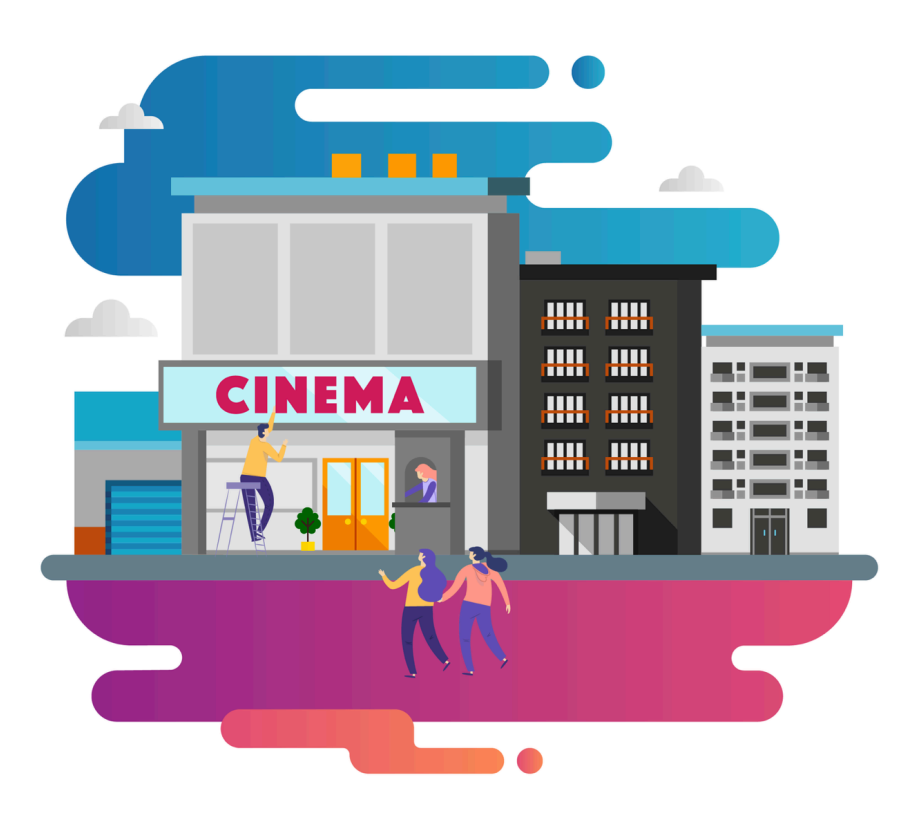

### Case-study: Good First Issue Bot

BI OG

**OPENFAAS** 

**ABOUT TFAM** 

**DOCS** VIDEO DEMO

SUPPORT

example and the content of the content of the content of the content of the content of the content of the content of the content of the content of the content of the content of the content of the content of the content of

- Google
- Docker
- JetStack
- CDF
- **Microsoft**
- **OpenFaaS**

#### How I built Good First Issue bot with OpenFaaS Cloud

In this post Rajat will share what triggered him to write goodfirstissue bot, where was it deployed and how it was an easy decision to move it to OpenFaaS cloud.

### OpenFaaS Cloud - Webhooks

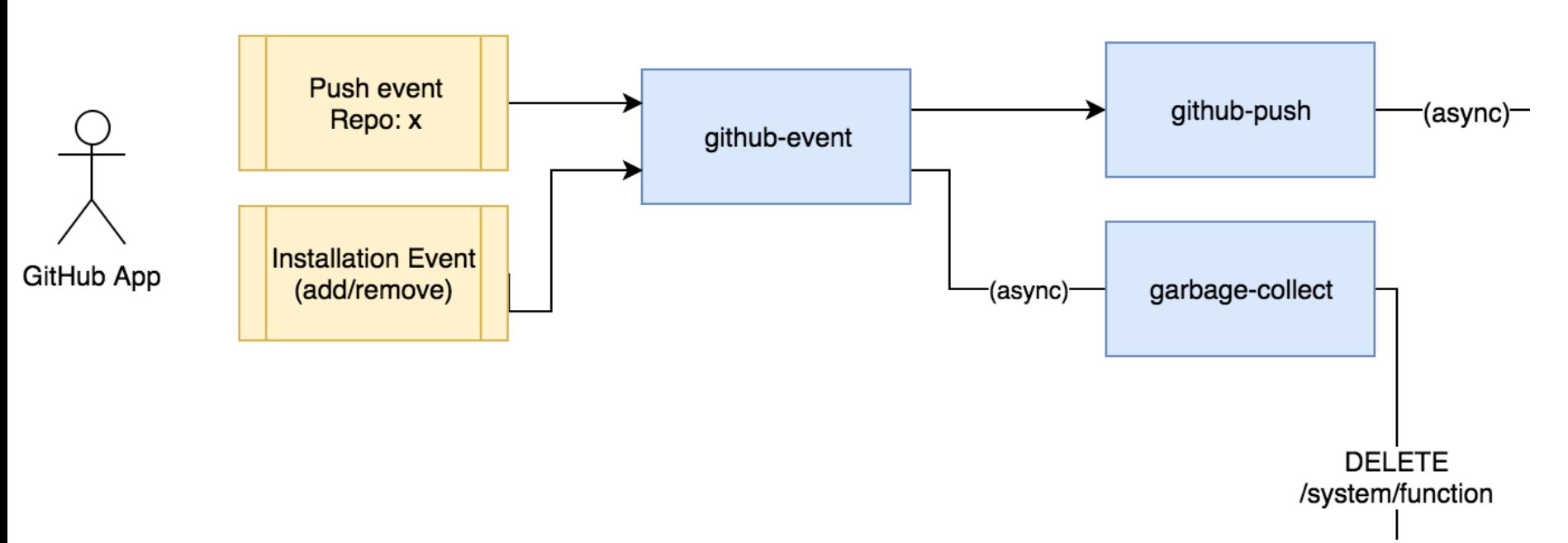

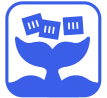

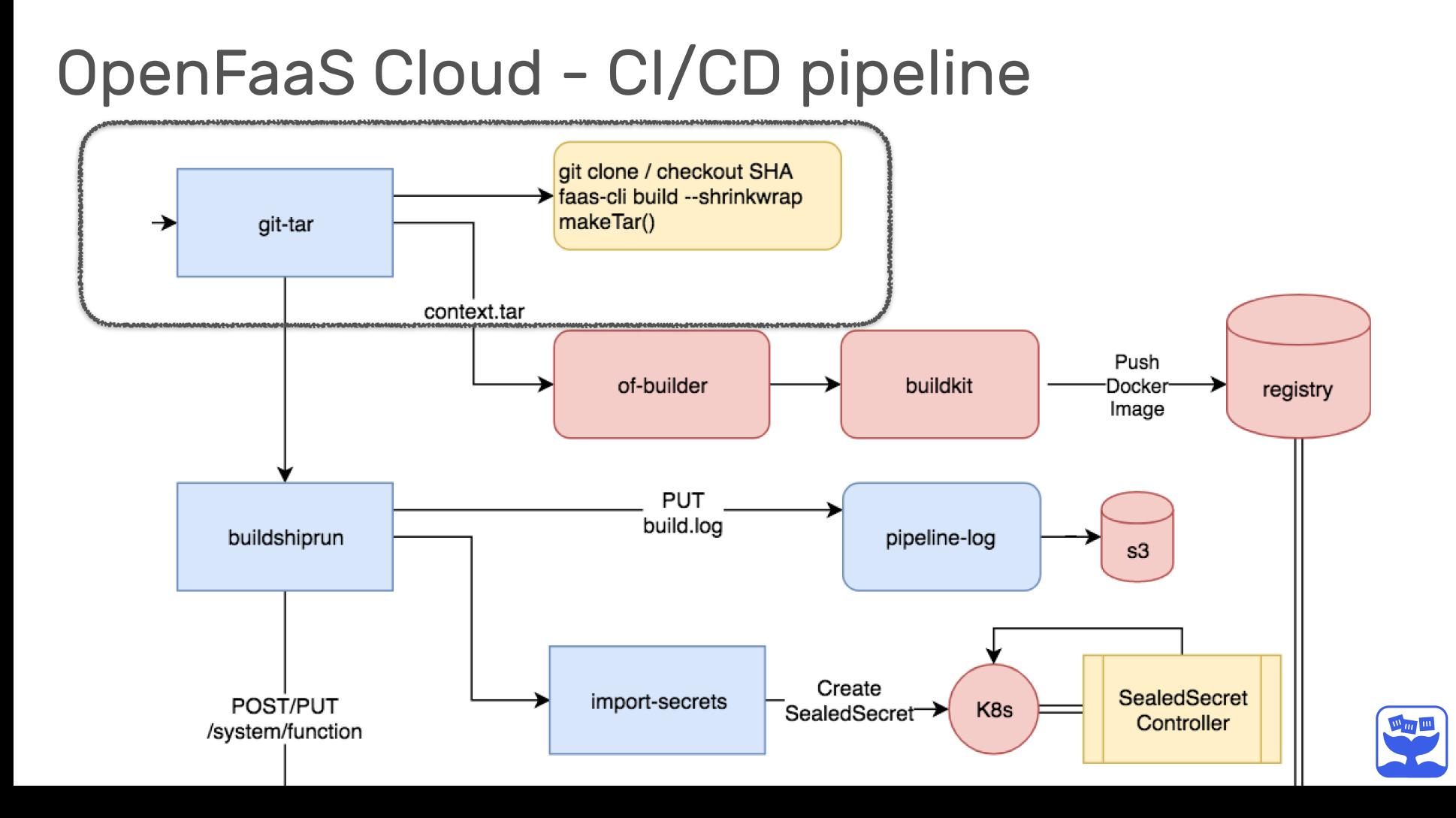

# OpenFaaS Cloud - CI/CD pipeline

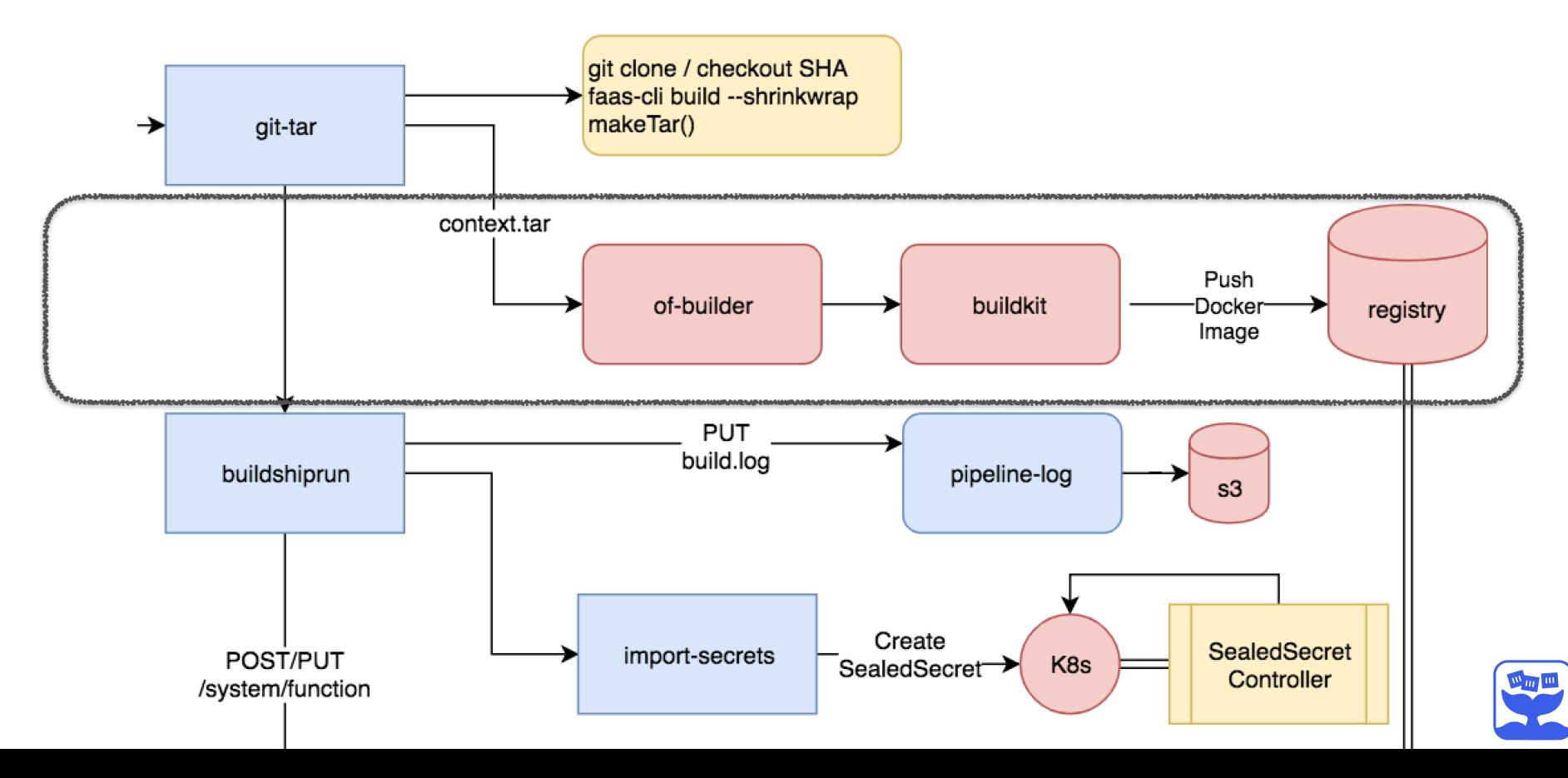

# OpenFaaS Cloud - CI/CD pipeline

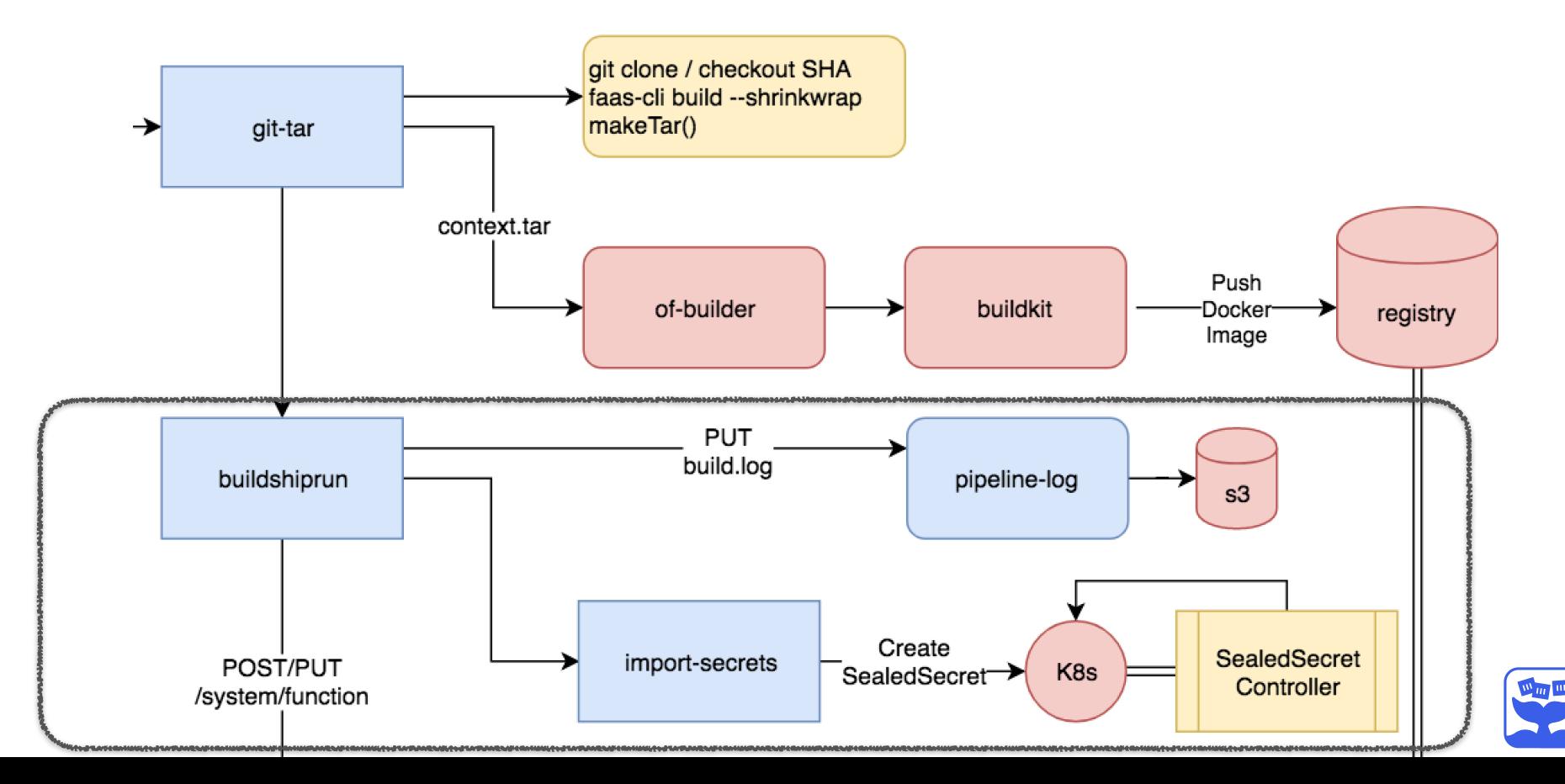

#### OpenFaaS Cloud - Dashboard

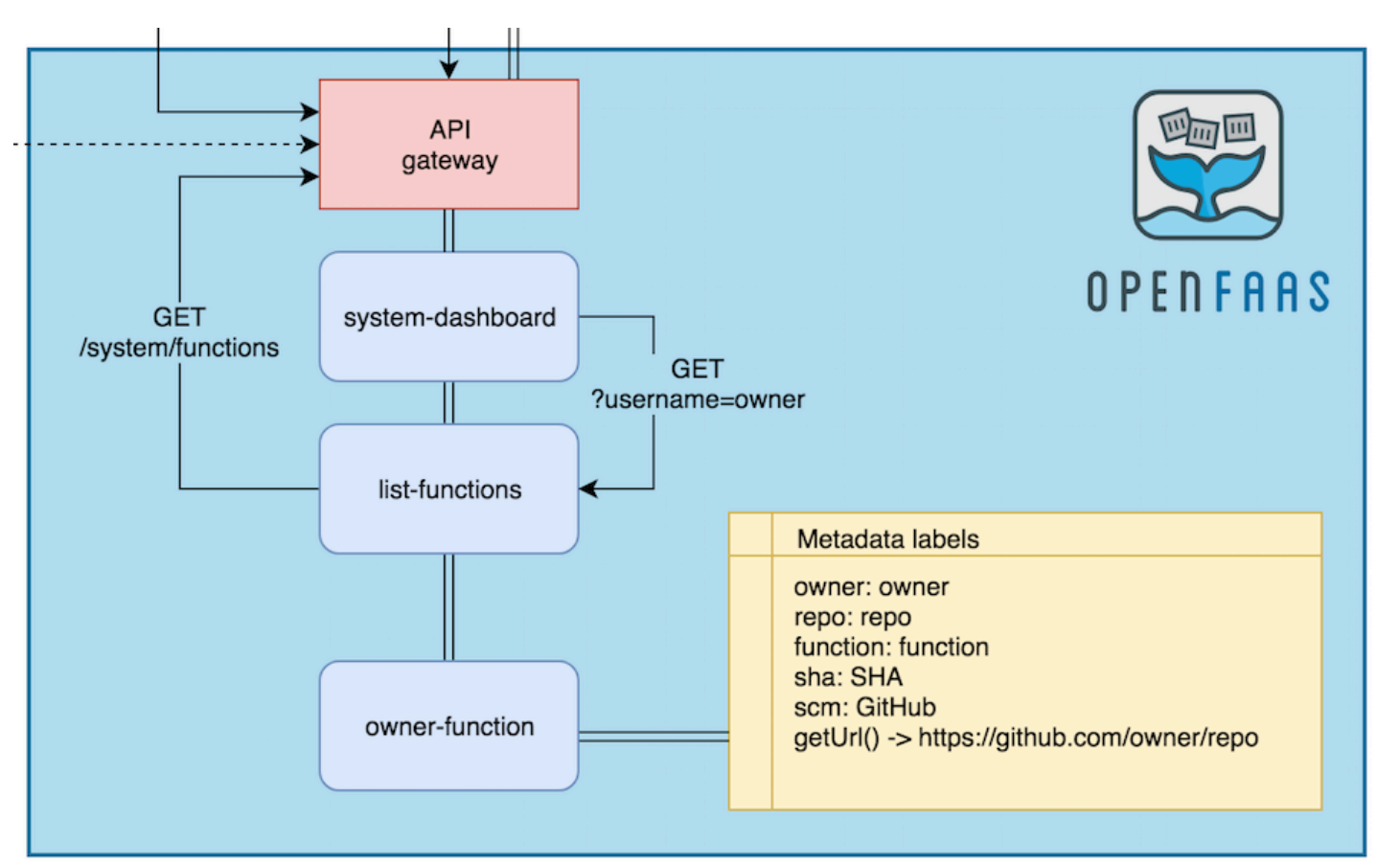

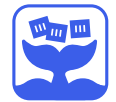

# Confidential configuration - SealedSecrets

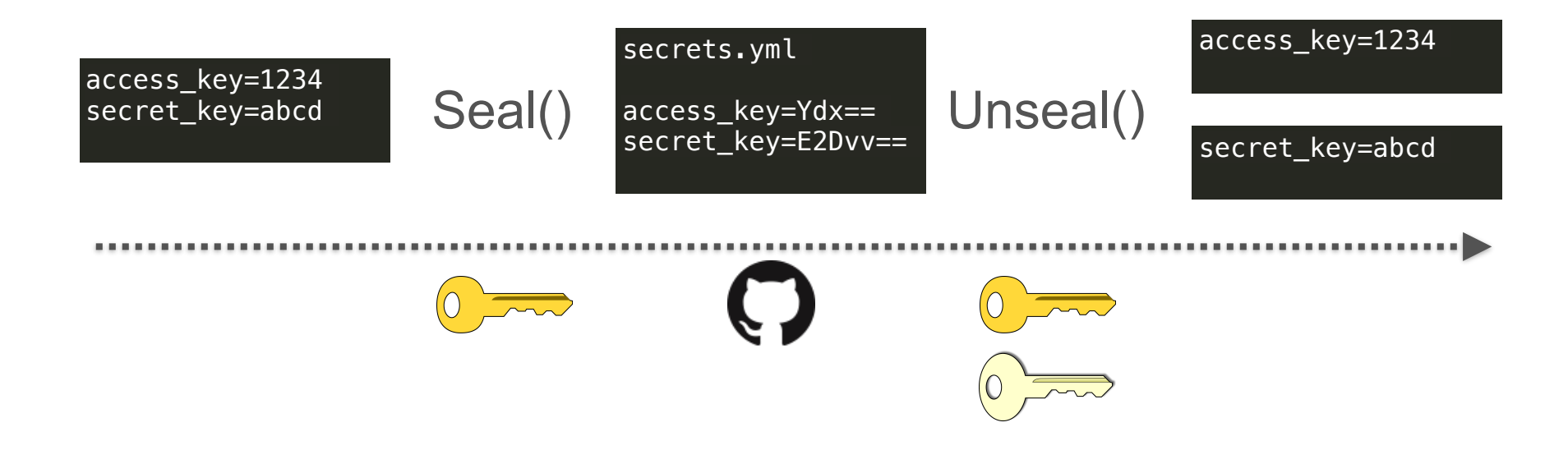

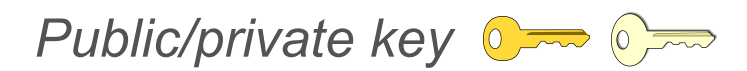

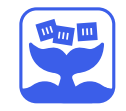

# Kubernetes isolation

- CPU/memory limits
- Namespaces
	- Quotas\*
- Network Policy
- Pod Security Policy\*
- Open Policy Agent\*
- CRI

# Security in OFC

- Read-only FS
- Non-root
- OAuth
- HMAC for webhooks
- Public TLS
- SealedSecrets
- Rate-limiting
- mTLS (Linkerd)

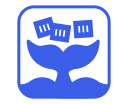

# Linkerd debugging via CLI

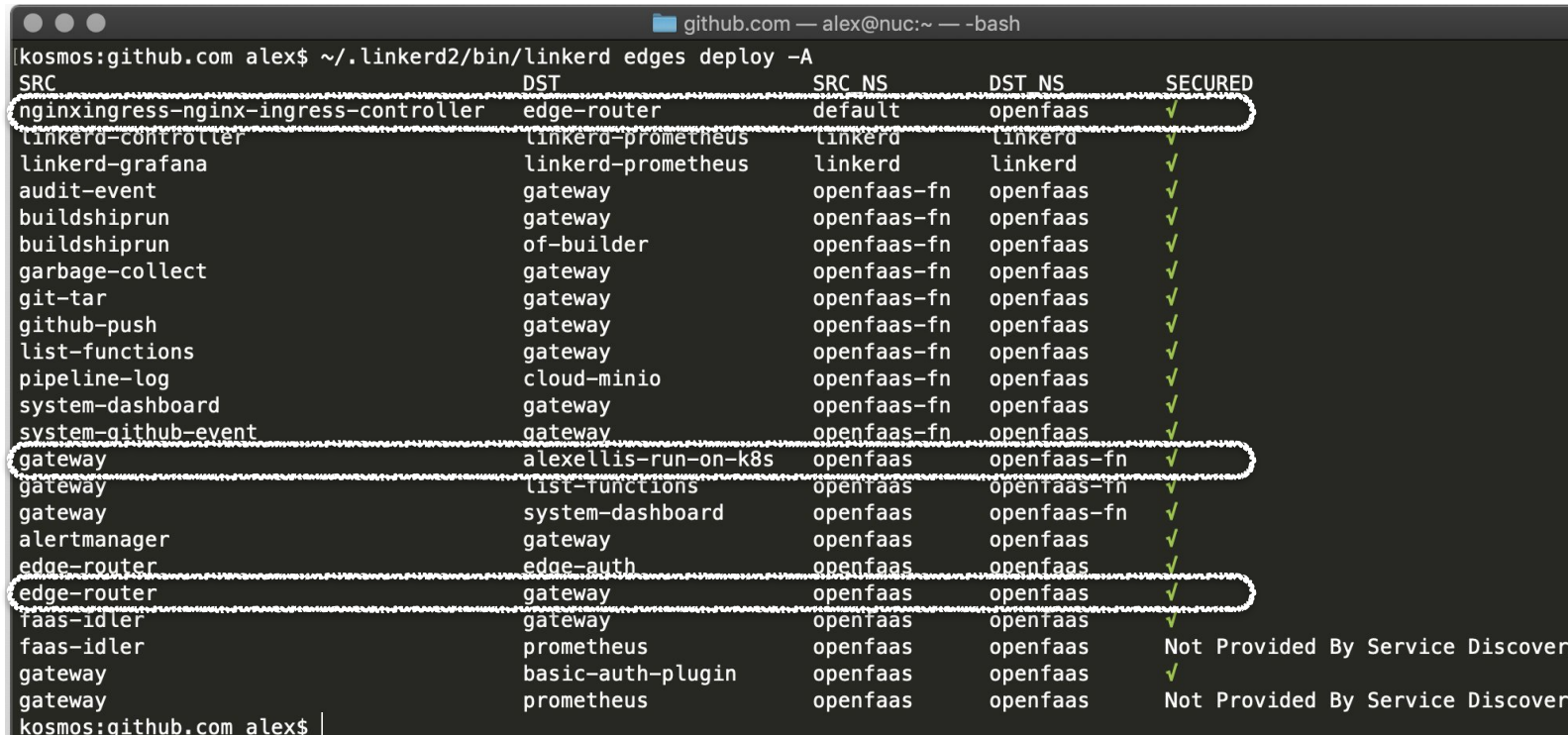

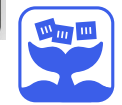

# Encryption end-to-end

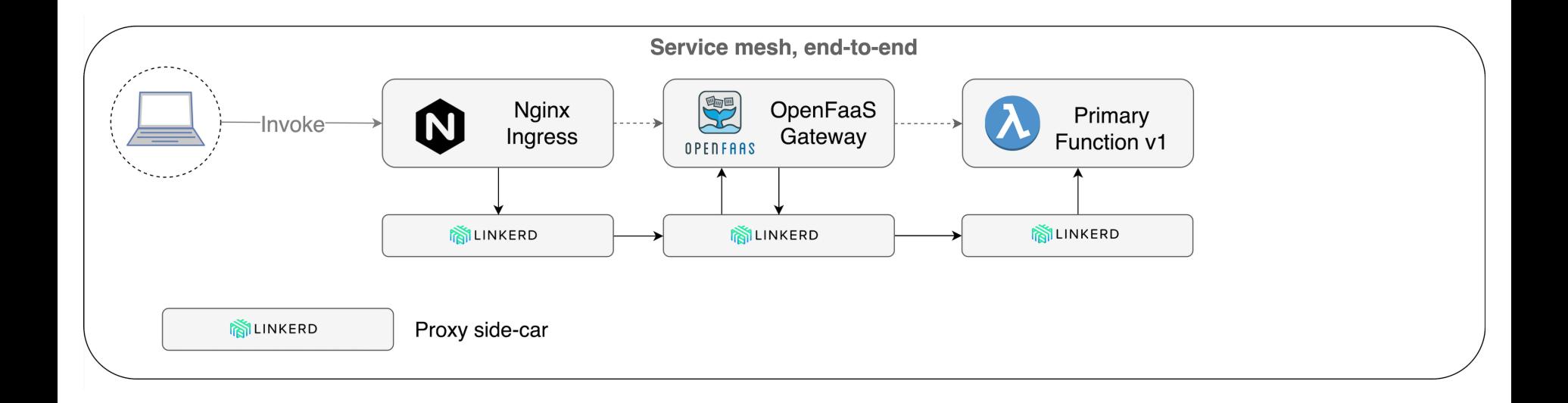

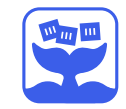

### Linkerd - During auto-scaling

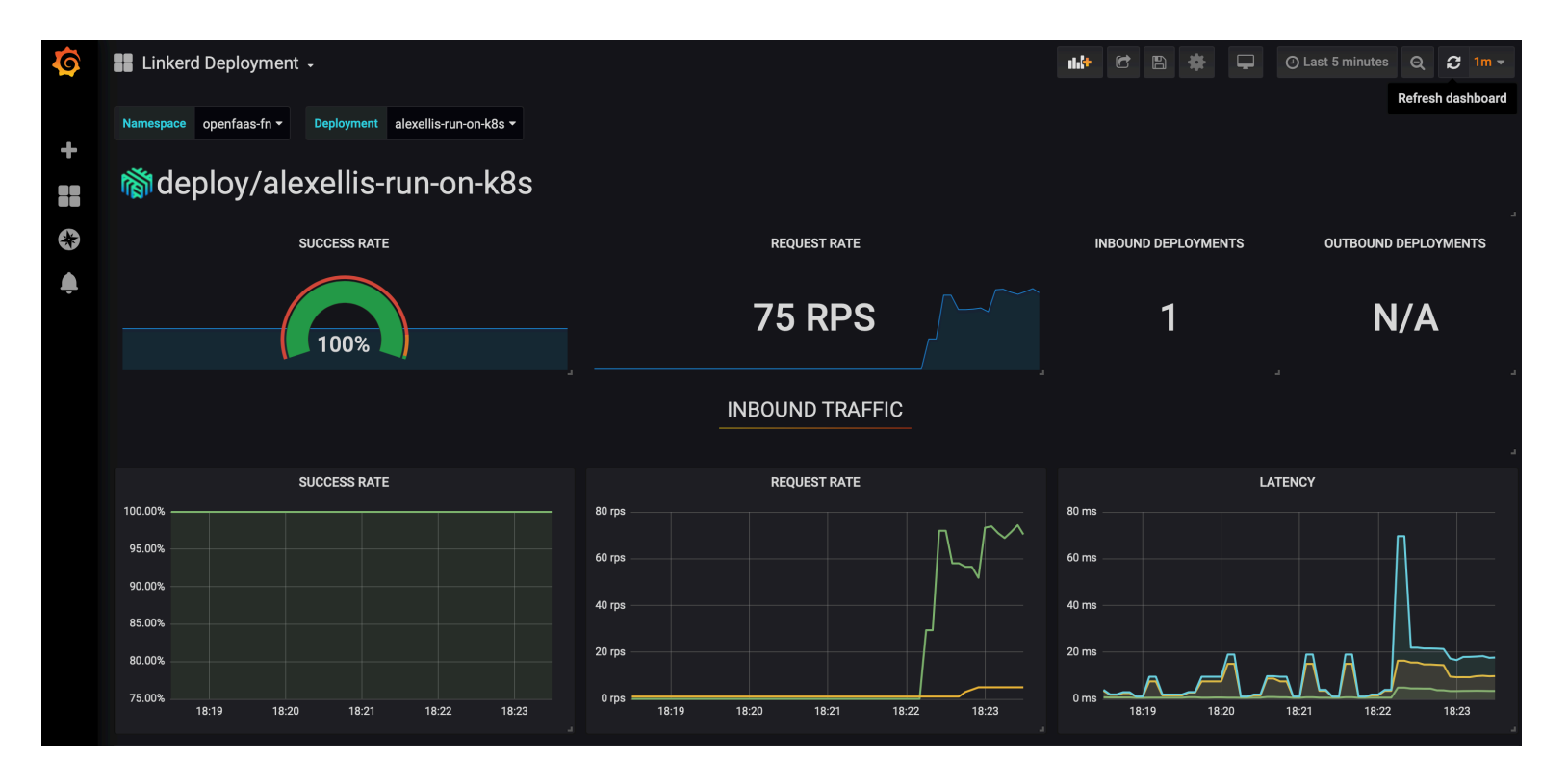

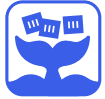

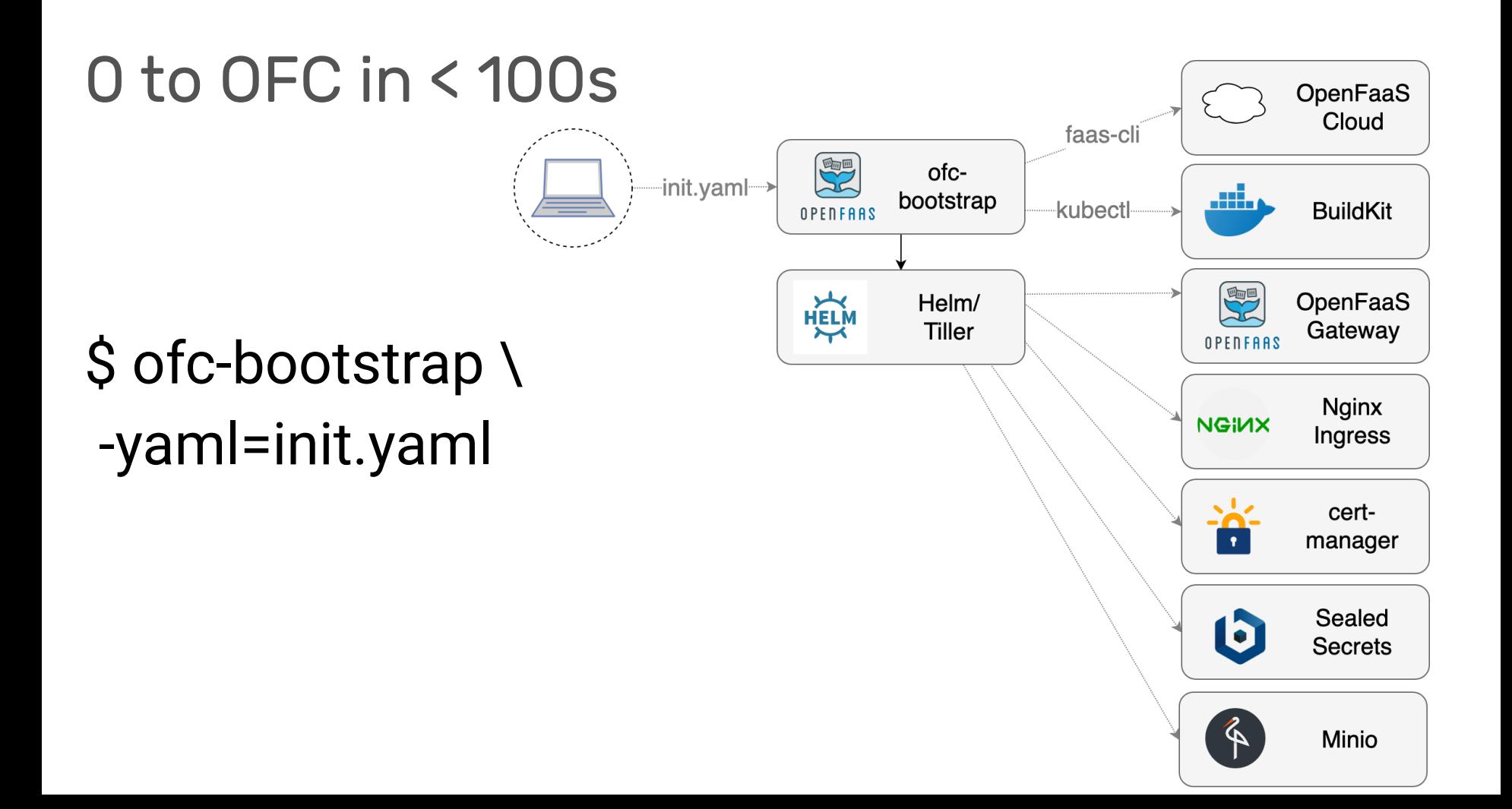

### Future work

- Preview branches
- Build secrets
- Quotas
- Static analysis

# With Linkerd

- mTLS for TCP
- Canaries w/ SMI
- Chargeback
- Retry budget

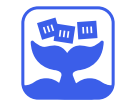

# Summing up: OpenFaaS Cloud w/ Linkerd

Automated:

• Builds

• Security

• Management

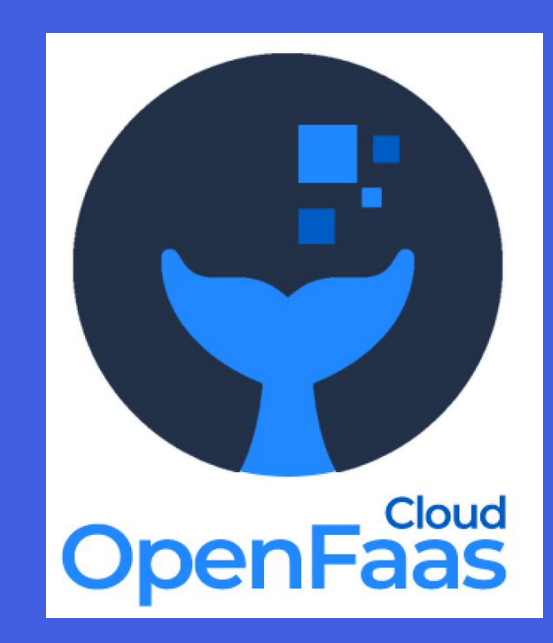

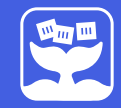

# Connect & Learn 誓商

• Get started

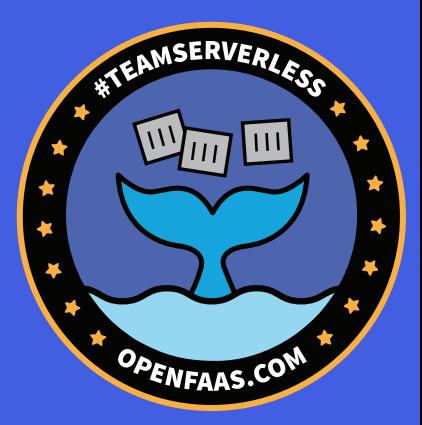

- [https://github.com/openfaas/openfaas](https://github.com/openfaas/openfaas-cloud)[cloud](https://github.com/openfaas/openfaas-cloud)
- [https://github.com/openfaas-incubator/](https://github.com/openfaas-incubator/openfaas-linkerd2) [openfaas-linkerd2](https://github.com/openfaas-incubator/openfaas-linkerd2)

<https://slack.openfaas.io/> <https://slack.linkerd.io/> and a more openfaas

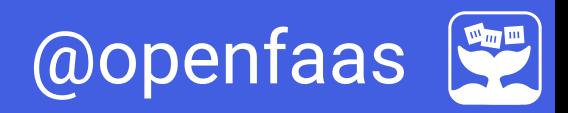

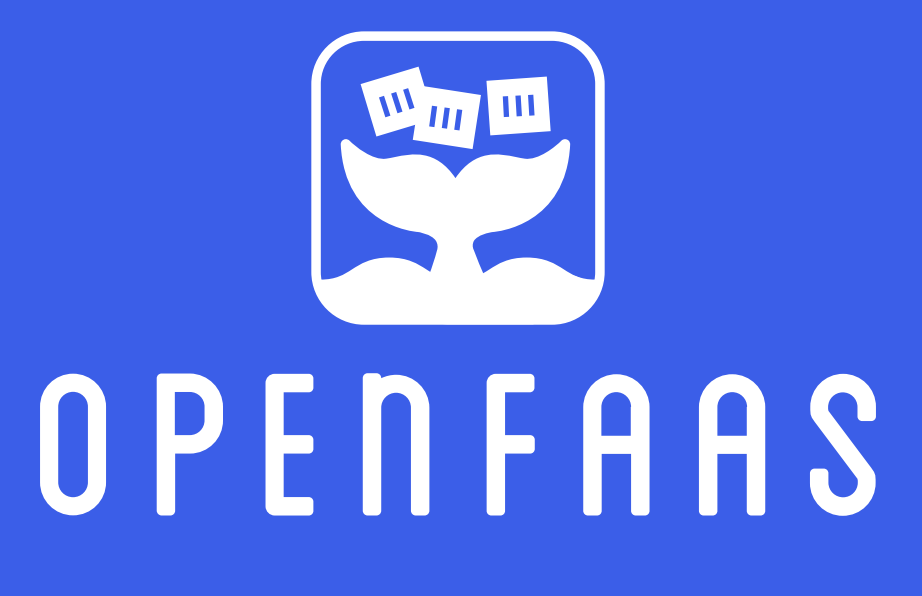

**Thank You!** 

openfaas.com alex@openfaas.com @alexellisuk